# Python, I deo

K ロ ▶ K 個 ▶ K 할 ▶ K 할 ▶ 이 할 → 9 Q Q ·

© Predrag Pejović,

# Python?

 $\blacktriangleright$  programski jezik

- $\blacktriangleright$  Wikipedia:
	- $\triangleright$  "Python is a general-purpose, high-level programming language whose design philosophy emphasizes code readability. Python claims to "[combine] remarkable power with very clear syntax", and its standard library is large and comprehensive. Its use of indentation for block delimiters is unique among popular programming languages."
	- $\triangleright$  "The reference implementation of Python (CPython) is free and open source software and has a community-based development model, as do all or nearly all of its alternative implementations. CPython is managed by the non-profit Python Software Foundation."

4 0 > 4 4 + 4 = > 4 = > = + + 0 4 0 +

# Python??

- $\blacktriangleright$  interpreter, scripting language
- $\blacktriangleright$  po tome nalik na BASIC (nekada), Octave, ...
- $\blacktriangleright$  nema kompilacije i linkovanja, vrlo brze probe
- $\blacktriangleright$  sporije od C-a
- $\blacktriangleright$  ali se dobro povezuje sa C-om
- $\blacktriangleright$  jako moćne i raznovrsne biblioteke (pySerial, numpy, matplotlib, sympy, . . . )

**KORKAR KERKER EL VOLO** 

- $\blacktriangleright$  jednostavna sintaksa
- $\triangleright$  opšta namena
- $\blacktriangleright$  free!!!
- $\blacktriangleright$  jako dobro podržan, razvija se, rasprostranjen
- $\blacktriangleright$  Google, Youtube, ...
- $\triangleright$  svaka distribucija GNU/Linux-a ga ima

## Python???

▶ Guido van Rossum, December 1989

- ▶ masovno se uči kao prvi programski jezik: MIT, CU Boulder, . . .
- $\triangleright$  radi pod raznovrsnim platformama, sve koje se kod nas sreću obuhvaćene

**KORKA BRADE KORA** 

- $\triangleright$  vrlo objektno orijentisan, mada ne mora da se koristi
- $\blacktriangleright$  vrlo moćni tipovi podataka
- $\blacktriangleright$  lako se prave novi tipovi podataka

# Python, kako nabaviti? GNU/Linux

GNU/Linux:

- $\blacktriangleright$  već ima interpreter, sigurno
- $\triangleright$  provera: komandna linija, python3 nekad bilo python Python 3.8.5 (default, Jul 28 2020, 12:59:40) [GCC 9.3.0] on linux Type "help", "copyright", "credits" or "license" for more information.

**KORKA SERKER ORA** 

- $\triangleright$  nešto valja dovući iz repository (za Python 3!):
	- $\blacktriangleright$  IDLE
	- $\blacktriangleright$  IPython
	- $\blacktriangleright$  numpy
	- $\blacktriangleright$  scipy
	- $\blacktriangleright$  matplotlib
	- $\blacktriangleright$  pylab (sve prethodno)
	- $\blacktriangleright$  python-serial
	- $\blacktriangleright$  Sympy
	- $\blacktriangleright$  Spyder

 $\blacktriangleright$  ...

# Python, kako nabaviti? win

Windows:

- $\blacktriangleright$  <http://python.org/>
- $\blacktriangleright$  dovucete, instalirate
- $\triangleright$  za win je IDLE included
- $\triangleright$  ostalo?

 $\blacktriangleright$  ...

- $\blacktriangleright$  ili <https://pypi.org/project/pip/>
- $\triangleright$  ili <https://www.anaconda.com/products/individual>
- $\triangleright$  ipython+numpy+scipy+matplotlib+R+...
- ▶ pySerial, SourceForge, <https://pypi.python.org/pypi/pyserial>
- I Sympy, <http://sympy.org/en/index.html>
- I Spyder, <https://pypi.python.org/pypi/spyder>

**KORKA BRADE KORA** 

# Python, 2 ili 3? 3!

- $\triangleright$  rešeno, verzija 2 više "nije podržana"
- $\blacktriangleright$  forking, 3 je "nov" jezik
- $\triangleright$  verzija 3 nema backward compatibility
- $\triangleright$  nisu prevelike razlike (print, input, range, za početak)
- $\triangleright$  problem sa već napisanim programima
- $\triangleright$  problem ako se oslanjate na već postojeće programe
- $\blacktriangleright$  koristim numpy, matplotlib, ... pylab
- $\blacktriangleright$  bilo neočekivano brzo prebačeno
- $\triangleright$  verzija 3 je aktuelna, nju predajem

```
\blacktriangleright python3
```

```
Python 3.8.5 (default, Jul 28 2020, 12:59:40)
[GCC 9.3.0] on linux
Type "help", "copyright", "credits" or "license" for more information.
```
**KORKA BRADE KORA** 

### Python, dokumentacija

- Inttp://www.python.org/doc/, sve što treba
- ▶ <http://ocw.mit.edu/>, Python kursevi, ima više
- $\blacktriangleright$  [isto, edX](https://www.edx.org/course/introduction-computer-science-mitx-6-00-1x-0#.VIDX7V37s_s)
- $\triangleright$  <https://openbookproject.net/thinkcs/python/english3e/>

**KORKA SERKER ORA** 

- I <https://greenteapress.com/wp/think-python-2e/>
- $\triangleright$  još mnogo free resursa, realno je samo  $\#1$  potrebno
- $\triangleright$  izbor ostalog izlistan na sajtu predmeta

### Python, dokumentacija, realno

Ako ne učite programiranje, već programski jezik:

- $\blacktriangleright$  <http://www.python.org/doc/>
- $\blacktriangleright$  A4, pdf, .zip, 15.2 MB
- ▶ Python 3.9.1rc1, December 03, 2020
- $\blacktriangleright$  tutorial.pdf, Python Tutorial, 147 strana
- **P** reference.pdf, The Python Language Reference, 168 strana

**KORKA BRADE KORA** 

- $\blacktriangleright$  library.pdf, The Python Library Reference, 2084 strane
- ▶ ↑ ovde je suština uspeha

# valja pomenuti i . . .

1. PyCharm, <https://www.jetbrains.com/pycharm/>

 $\blacktriangleright$  popularno ...

 $\blacktriangleright$  Edtitions:

- 1.1 Professional (proprietary!)
- 1.2 Community ("Open Source")

 $\blacktriangleright$  ne koristim ga, nekompetentan za komentare

- 2. Thonny, <https://thonny.org/>
	- ▶ ima ga Raspbian, RaspberryPi
	- $\blacktriangleright$  ne koristim, samo pogledao, ...

## Python, počinjemo, kalkulator

Pokrenete IDLE ili ipython, kako god znate (kom. lin., dash, ...)

**KORKA BRADE KORA** 

osnovne operacije:

 $2+2$ 

2-3

2\*3

od verzije 3 nema iznenađenja:

3/4\*100 3.0/4.0\*100.0 3.0/4\*100 3./4\*100

Python, mislili ste da je sa deljenjem gotovo?

K ロ ▶ K 個 ▶ K 할 > K 할 > 1 할 > 1 이익어

10//3 10.0/3.0 10.0//3.0  $-10.0/3.0$ -10//3

Python, type i celobrojno deljenje

**KORK EXTERNE DRAM** 

help(type) type type(3) type(3.0) type(3.) type(10//3) type(10.0//3) type(10/3.) type(10./3.)

#### Python, stepenovanje

```
2ˆ3
3ˆ2
3ˆ3
10ˆ10
2**3
2 ** 3
3 ** 2
10 ** 10
type(10**10)
3**64
type(3**3)
type(3**64)
```
K ロ > K @ > K 할 > K 할 > → 할 → ⊙ Q @

## Python, ostatak pri deljenju

```
10%3
11%3
12%3
t=54+12print(t)
type(t)
s=t//60
m = t%60
print(s)
print(m)
print(s, m)
print('proteklo je', s, 'sat i', m, 'minuta')
```
**KORK EXTERNE DRAM** 

#### Python, operatori poređenja

K ロ > K @ > K 할 > K 할 > → 할 → ⊙ Q @

 $2 == 2$  $2 == 2$  $3 == 2$  $2 ! = 3$  $2! = 2$  $#2 \iff 2$  $#2 \iff 3$  $2 > 3$  $2 < 3$  $2 > = 1$  $2 > = 2$  $2 > = 3$  $2 \leq 1$  $2 \leq 2$  $2 \leq 3$ 

## Python, logičke operacije, ;,  $\setminus$  i  $#$

```
type(True); type(False)
a = Trueb = Falsetype(a)
a and b # logicko i
not a # logicko ne
a and a
a or not a
a or (not a)
a or \
not b # ovako se nastavlja red
```
**KORK EXTERNE DRAM** 

# Python, zapisi brojeva

K ロ X x 4 → X ミ X × ミ X → X ミ → の Q Q →

- #012
- 0o12
- 0O12
- 0x35
- 0X35
- 0b11
- 0B11

Python, konverzija zapisa brojeva

K ロ ▶ K 個 ▶ K 할 ▶ K 할 ▶ 이 할 → 9 Q Q ·

oct(10) hex(53)  $bin(3)$ 

Python, da raščistimo ˆ, operacije nad bitima

K ロ > K @ > K 할 > K 할 > → 할 → ⊙ Q @

```
a = 0b0101a
b = 0b0011b
a & b
bin(a \& b)bin(a | b)bin(a \cap b)bin(0)bin(^{6}bin(2)bin('2)\tilde{ } 2
2 \le 12 < 432 \geq 23 \geq 1
```
# Python, a sada nesto sasvim drugačije: kompleksni brojevi

**KORK EXTERNE DRAM** 

```
#j*j
1j*1j
2J * 2Jtype(1J)
abs(3+4j)
complex(1,2)
a = 2 + 3jtype(a)
a.real
a.imag
a.conjugate()
a * a.conjugate()
del a
#type(a)
```
## Python, malo ozbiljnija matematika, moduli

```
sin(1)import math
type(math)
dir(math)
help(math)
help(math.sin)
math, \sin(1)math.e
math.pi
math.sin(math.pi/2)
#math.exp(math.pi*1j)+1
math.cos(math.pi) + 1j * math.sin(math.pi) + 1
```
**KORKA BRADE KORA** 

#### Python, namespaces

```
del math
import math as m
m.sin(m.pi / 4) ** 2
m.exp(1) - m.edel m
from math import *
sin(pi / 4) ** 2
exp(1) - ee
e = 32e
pi
pi = 14pi
```
#### Python, assignment operators

K ロ > K @ > K 할 > K 할 > → 할 → ⊙ Q @

```
a = 1a += 1print(a)
a * = 2print(a)
a /= 2print(a)
a = 4print(a)
a **= 3
a \frac{\%}{\%} 3
print(a)
-8 / 3
a = 11.0a //= 3print(a)
```
# Python, funkcije

```
def pdv(x):
    return x * 1.20type(pdv)
pdv(100)
```
pdv(150)

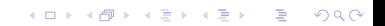

### Python, funkcije, help

```
def pdv(x):
    'ovo je funkcija koja racuna pdv'
    return x * 1.20
```

```
pdv(100)
help(pdv)
```
Python, funkcije, help u više redova

```
def pdv(x):
    '''ovo je funkcija koja racuna pdv
    a pdv je porez na dodatu vrednost'''
    return x * 1.20pdv(100)
```
**KORKA SERKER ORA** 

help(pdv)

Python, funkcije, opcioni argumenti def  $\text{pdv}(x, \text{stopa} = 20)$ : return  $x*(1 + stopa/100)$ pdv(100) pdv(150) def  $\text{pdv}(x, \text{stopa} = 20)$ : return  $x * (1 + stopa / 100.)$ pdv(100) pdv(150)  $pdv(100, stopa = 23)$ pdv(100, 23) del pdv pdv(10)

**KORK EXTERNE DRAM** 

## Python, kontrola toka

```
def parnost(n):
    if n // 2 * 2 == n:
        print('paran')
    else:
        print('neparan')
parnost(4)
parnost(5)
parnost(4.2)
parnost(5.1)
```
**KORK EXTERNE DRAM** 

# Python, ispitivanje tipa

```
def parnost(n):
    if type(n) != "<type 'int'>":
        print('argument nije ceo broj')
        return
    if n // 2 * 2 == n:
        print('paran')
    else:
        print('neparan')
parnost(4.2)
parnost(4)
parnost(3)
type(4)
type(type(4))
type("<type 'int'>")
```
**KORKA SERKER ORA** 

Python, ispitivanje tipa, sada radi

```
def parnost(n):
    if str(type(n)) != "<type 'int'>":
        print('argument nije ceo broj')
        return
    if n // 2 * 2 == n:
        print('paran')
    else:
        print('neparan')
parnost(4.2)
parnost(4)
parnost(3)
```
**KORK EXTERNE DRAM** 

Python, ispitivanje tipa, može i ovako

```
def parnost(n):
    if type(n) != type(1):
        print('argument nije ceo broj')
        return
    if n // 2 * 2 == n:
        print('paran')
    else:
        print('neparan')
parnost(4.2)
parnost(4)
parnost(3)
parnost(4.)
```
**KORK STRAIN A STRAIN A STRAIN** 

#### Python, konverzije tipova i još ponešto

**KORKA SERKER ORA** 

```
del parnost
int(-4.2)
int(4.2)
#long( )float(\_)float(5)divmod(10, 3)
divmod(12, 3)
pow(2, 8)
2**8
str(float(2**8))
```
## Python, liste

```
a = [1, 2, 5, 6]type(a)
a[0]
a[1]
a[2]
a[3]
a[4]
a[-1]
a[-2]
a[-3]
a[-4]
a[-5]
print(a)
len(a)
```
K ロ > K @ > K 할 > K 할 > → 할 → ⊙ Q @

Python, liste, slicing and mutability

```
a[1:3]
a[1 : 2]
a[1 : -2]a[2 : ]a[:2]
a[:-2]
a[3] = 7print(a)
```
Python, liste, dodavanje i brisanje elemenata

```
a + 9a + [9]a = a + [9]len(a)
del a[(len(a) - 1)]print(a)
del a[1]
print(a)
len(a)
```
Python, liste, metodi append i extend

```
a = [1, 2, 3, 4]a.append(5)
print(a)
b = [6, 7]a.append(b)
print(a)
len(a)del a[5]
a.extend(b)
print(a)
len(a)del a[5:]print(a)
```
**KORK EXTERNE DRAM** 

# Python, liste, range

```
a = range(5)len(a)print(a)
type(a)
a = list(range(5))len(a)
print(a)
type(a)
a = \text{tuple}(\text{range}(5))len(a)
print(a)
type(a)
a = range(4, 10)len(a)print(a)
a = range(3, 10, 2)print(a)
a = range(10, 0, -2)print(a)
```
**KORK EXTERNE DRAM** 

#### Python, stack

```
a = \Boxtype(a)
a.append(1)
a.append(2)
a.append(3)
a.pop()
a.pop()
print(a)
a = list(range(10))a.pop(3)
print(a)
```
K ロ > K @ > K 할 > K 할 > → 할 → ⊙ Q @

#### Python, liste, insert

```
a = list(range(10))a.insert(3, 4)
print(a)
a.insort(0, 1)print(a)
a.insert(len(a), 'kraj')
print(a)
```
**KORK EXTERNE DRAM** 

#### Python, liste, reverse, sort

```
a = list(range(10))a.reverse()
print(a)
a.reverse()
print(a)
a = [3, 4, 2, 1]a.sort()
print(a)
```
**KORKA SERKER ORA** 

## Python, liste, brojanje i brisanje

```
a = [3, 2, 3, 1, 4, 3, 2, 2, 5, 2]
a.count(2)
a.count(3)
a.remove(3)
a.count(3)
print(a)
a.remove(3)
print(a)
a.remove(3)
print(a)
#a.remove(3)
```
**KORKA SERKER ORA** 

#### Python, in operator

K ロ X x 4 → X ミ X × ミ X → X ミ → の Q Q →

- 3 in a 4 in a a.remove(4)
- 4 in a

### Python, liste, index metod

K ロ ▶ K 個 ▶ K 할 > K 할 > 1 할 > 1 이익어

print(a) a.index(2) a.index(5) a.index(1) a.index(3)

#### Python, aliases

 $a = 3$  $b = a$ a is b  $a == b$  $id(a)$  $id(b)$ help(id)  $b + = 1$  $a == b$ a is b  $id(a)$ id(b)

#### Python, aliases with lists

```
a = [1, 2, 3]b = aa is b
a == bb[1] = 0a == bprint(a)
a is b
c = a[:]
c == ac is a
c[1] = 2c == aprint(c)
print(a)
```
#### Python, matrice

```
a = [[1, 2], [3, 4]]len(a)len(a[1])
print(a[1][1])print(a[0][0])a[0, 0]
```
## Python, inicijalizacija nizova

K ロ > K @ > K 할 > K 할 > → 할 → ⊙ Q @

```
a = \Boxprint(a)
a = [0] * 10print(a)
a = [[1] * 3] * 3print(a)
```
# Python, for petlja

```
a = range(10)for i in a:
    print(i + 1, \frac{1}{7}, len(a))
ili
a = list(range(10))
```

```
for i in a:
    print(i + 1, \prime/', len(a))
```
K ロ > K @ > K 할 > K 할 > → 할 → ⊙ Q @

Python, for petlja, over string, "iterable"

K ロ ▶ K 個 ▶ K 할 > K 할 > 1 할 > 1 이익어

 $a = 'neobicono bas'$ for znak in a: print(znak)

# Python, if-else

```
a = 'abrakadabra'
b =''
for znak in a:
     if znak != 'a':
        b \leftarrow znak
     else:
        b \leftarrow + = '
print(b)
```
## Python, if-elif-else

```
a = 'abrakadabra'
b =''
for znak in a:
    if znak == 'a':
        b \leftarrow 'elif znak == 'k':
       b^+ = 'else:
       b \neq znak
print(b)
```